## Guide for AG-CX350 clip import from SD,P2 card on (Mac) DaVinci Resolve Ver.16.1

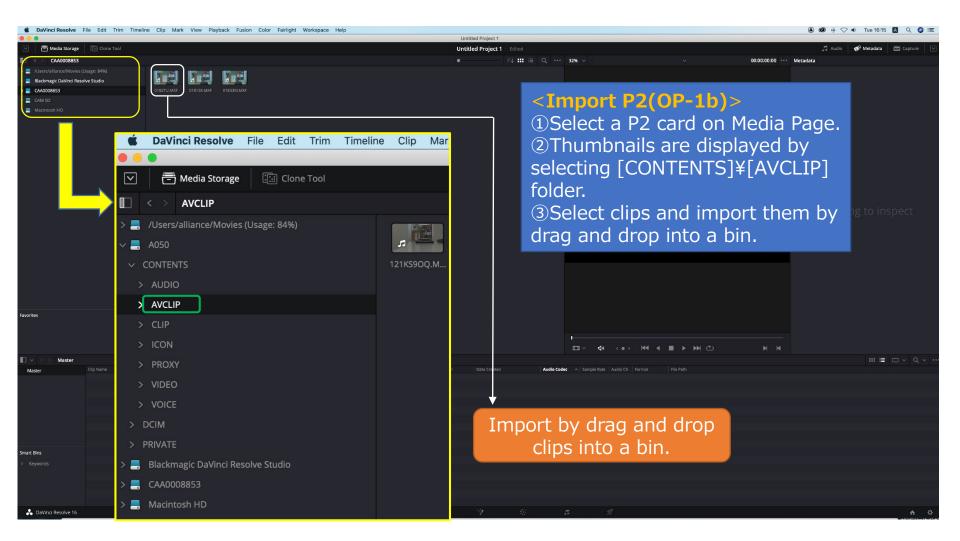

1/3

## Guide for AG-CX350 clip import from SD,P2 card on (Mac) DaVinci Resolve Ver.16.1

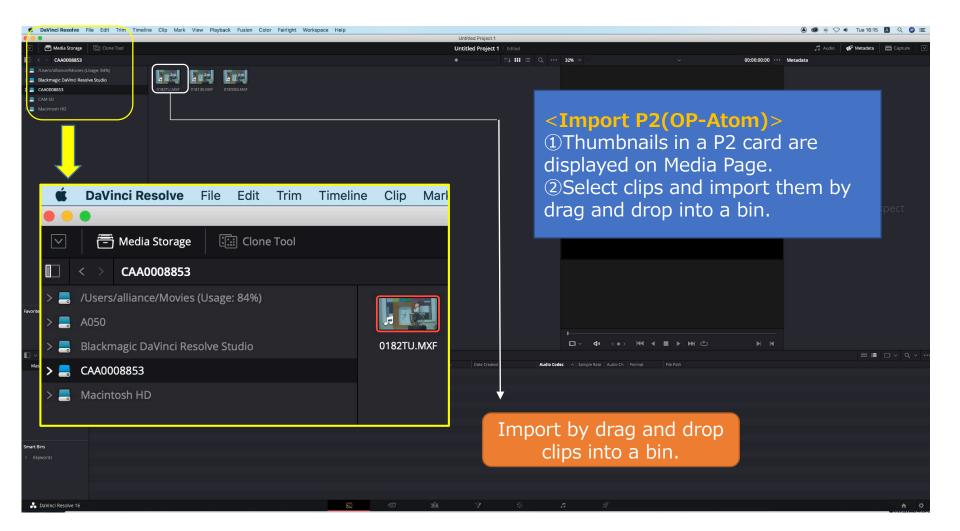

## Guide for AG-CX350 clip import from SD,P2 card on (Mac) DaVinci Resolve Ver.16.1

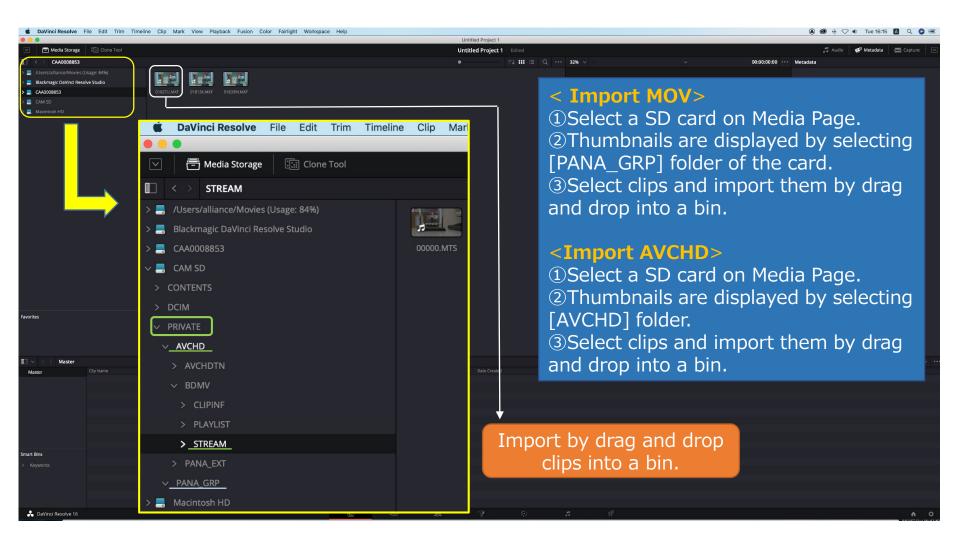